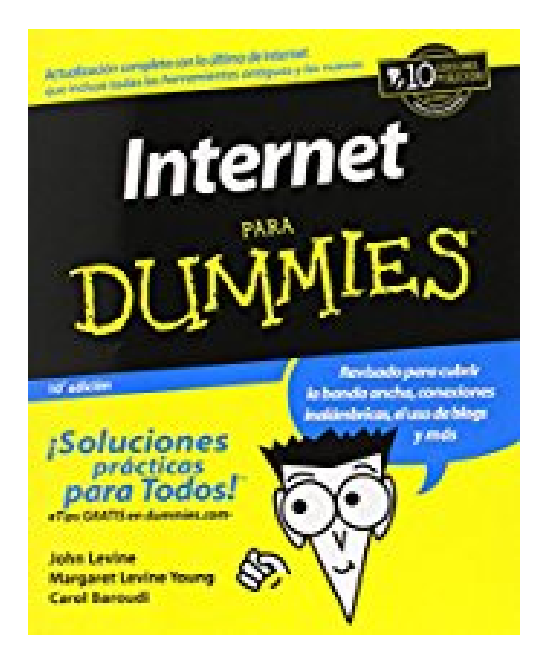

# **Internet Para Dummies 10e (Spanish Ed)**

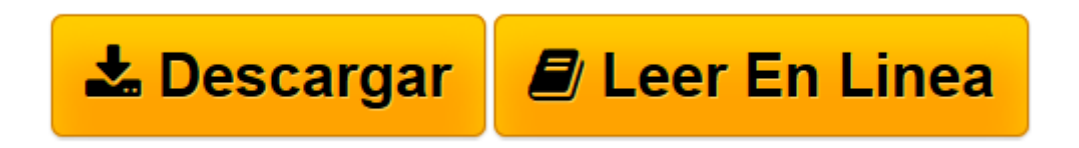

[Click here](http://bookspoes.club/es/read.php?id=0471799467&src=fbs) if your download doesn"t start automatically

## **Internet Para Dummies 10e (Spanish Ed)**

John R. Levine

### **Internet Para Dummies 10e (Spanish Ed)** John R. Levine

#### **Acceda al mundo en línea con la edición más nueva del recurso más vendido para el uso del internet**

La 10ª edición de *La Internet Para Dummies* está revisada para cubrir los aspectos básicos de la Internet para empezar a hacer cosas. Descubra cómo hacer una conexión a Internet, crear una cuenta de correo electrónico, la búsqueda y la investigación en línea, uso de las comunicaciones, la construcción de comunidades en línea con los blogs y las redes sociales, y establecer una página web en la Internet.

- Incluye una amplia cobertura de conexiones de banda ancha, conexión inalámbrica, y de los blogs
- Ofrece nueva información sobre compra y pago de artículos en línea, y otras actividades cotidianas
- Discute temas importantes tales como la privacidad en línea

Esta edición ha sido completamente revisada para que usted pueda tomar ventaja completa del internet hoy en día.

#### **ENGLISH DESCRIPTION**

#### **Access the online world with the newest edition of the bestselling resource for the Internet**

The 10th edition of *La Internet Para Dummies* is revised to cover the basics of the Internet from getting started to getting things done. Discover how to make an Internet connection, set up an e–mail account, search and research online, use communications, online community building with Blogs and social sites, and set up a Web page, with the Internet.

- Includes expanded coverage on broadband connections, wireless connection, and blogging
- Offers new information on shopping and paying for things online, and other everyday tasks
- Discusses important issues such as online privacy

This edition has been fully revised so you can take full advantage of the Internet today.

**[Descargar](http://bookspoes.club/es/read.php?id=0471799467&src=fbs)** [Internet Para Dummies 10e \(Spanish Ed\) ...pdf](http://bookspoes.club/es/read.php?id=0471799467&src=fbs)

**[Leer en línea](http://bookspoes.club/es/read.php?id=0471799467&src=fbs)** [Internet Para Dummies 10e \(Spanish Ed\) ...pdf](http://bookspoes.club/es/read.php?id=0471799467&src=fbs)

#### About the Author

**John R. Levine** fue miembro de un club de informática en la secundaria, antes de que los estudiantes de secundaria o incluso las escuelas tuvieran equipo de cómputo. Fue ahí donde conoció a Theodor H. Nelson, el autor de Computer Lib/Dream Machines e inventor del hipertexto, quien nos recordó que las PC no deberían tomarse en serio y ue todas las personas pueden y deben comprenderlas y usarlas. **Carol Baroudi** comenzó a jugar con PC en 1971 en la Universidad de Colgate, donde había dos novedades: el PDP–10y las mujeres. Tuvo suerte de tener acceso ilimitado a lo último en PDP–10, donde aprendió a programar, operar la máquina y a hablar con Eliza (una psiquiatra en la computadora). Enseñó ALGOL y ayudó a diseñar el currículo de computación y de estudios de la mujer. Se ggraduó en español y estudió francés, el cual, gracias a Internet, ahora puede usar todos los dìas.En la secundaria, **Margaret Levine Young** estuvo en el mismo club de informática que su hermano mayor, John. Permaneció en el campo durante su tiempo en la universidad en contra de su mejor juicio y a pesar de la presencia de John como estudiate de postgrado en el departamento de Computación. Margy se graduó de Yale y siguió adelante hasta convertirse en una de las primeras administradoras de PC a principios de 1980 en Columbia Pictures, donde compartió el elevador con grandes estrellas cuyos nombres ni siquiera soñaría con mencionar aquí.

Download and Read Online Internet Para Dummies 10e (Spanish Ed) John R. Levine #VHPTGQIK0LN

Leer Internet Para Dummies 10e (Spanish Ed) by John R. Levine para ebook en líneaInternet Para Dummies 10e (Spanish Ed) by John R. Levine Descarga gratuita de PDF, libros de audio, libros para leer, buenos libros para leer, libros baratos, libros buenos, libros en línea, libros en línea, reseñas de libros epub, leer libros en línea, libros para leer en línea, biblioteca en línea, greatbooks para leer, PDF Mejores libros para leer, libros superiores para leer libros Internet Para Dummies 10e (Spanish Ed) by John R. Levine para leer en línea.Online Internet Para Dummies 10e (Spanish Ed) by John R. Levine ebook PDF descargarInternet Para Dummies 10e (Spanish Ed) by John R. Levine DocInternet Para Dummies 10e (Spanish Ed) by John R. Levine MobipocketInternet Para Dummies 10e (Spanish Ed) by John R. Levine EPub

#### **VHPTGQIK0LNVHPTGQIK0LNVHPTGQIK0LN**